# Computer Programming for Nonmajors

Lecture #6 – Numbers, Numbers Everywhere – Using Library Functions For Basic Calculations

## Math Library

• The Math library in Python provides programmers with a large range of mathematical functions.

### Basic Math Functions

- **math.ceil(x)** returns a float equal to the smallest integer greater than x
- **math.floor(x)** returns a float equal to the largest integer less than x
- **math.trunc()**  truncates the float to an integer (similar to floor)
- math. fabs  $(x)$  absolute value of x
- **math.factorial(x)** the product of every integer from 1 to x (x must be positive)

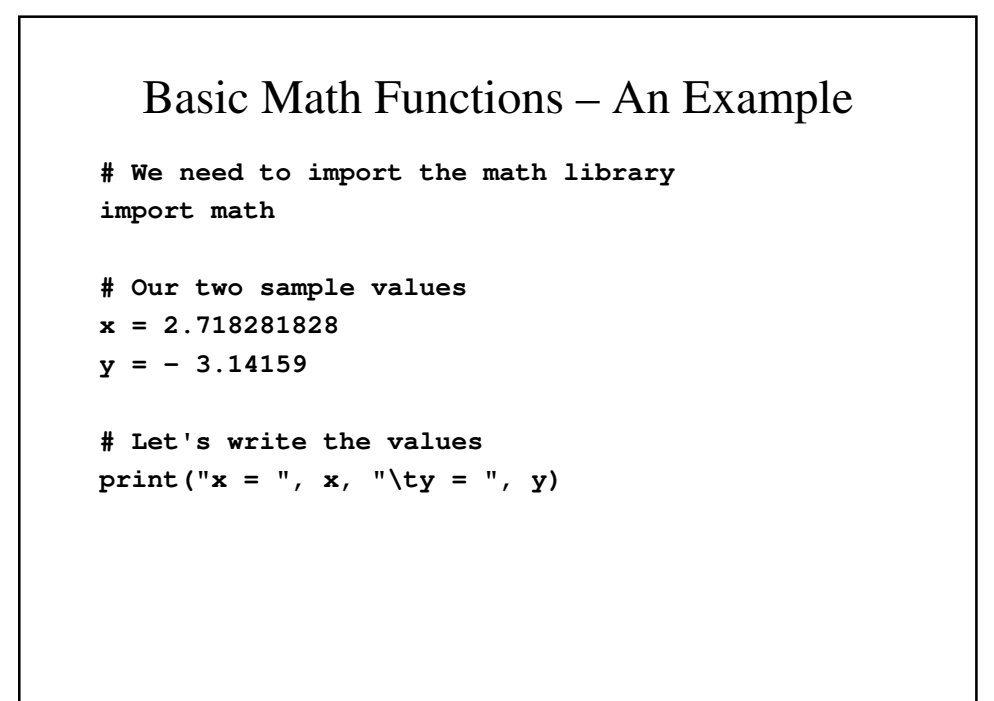

```
# Ceiling, floor and truncation
print("ceil(x) = ", math.ceil(x), 
           " \text{treei1}(y) = ", math.ceil(y))
print("floor(x) = ", math.floor(x), 
           "\tftloor(y) = ", math.floor(y))
print("trunc(x) = ", math.trunc(x),
           "\text{ttrunc}(y) = ", \text{math.trunc}(y))# Absolute value and factorial
print("fabs(x) = ", math.fabs(x),
```

```
"\text{tfabs(y)} = ", \text{math.fabs(y)})print("factorial(trunc(x)) = ",
           math.factorial(math.trunc(x)))
```
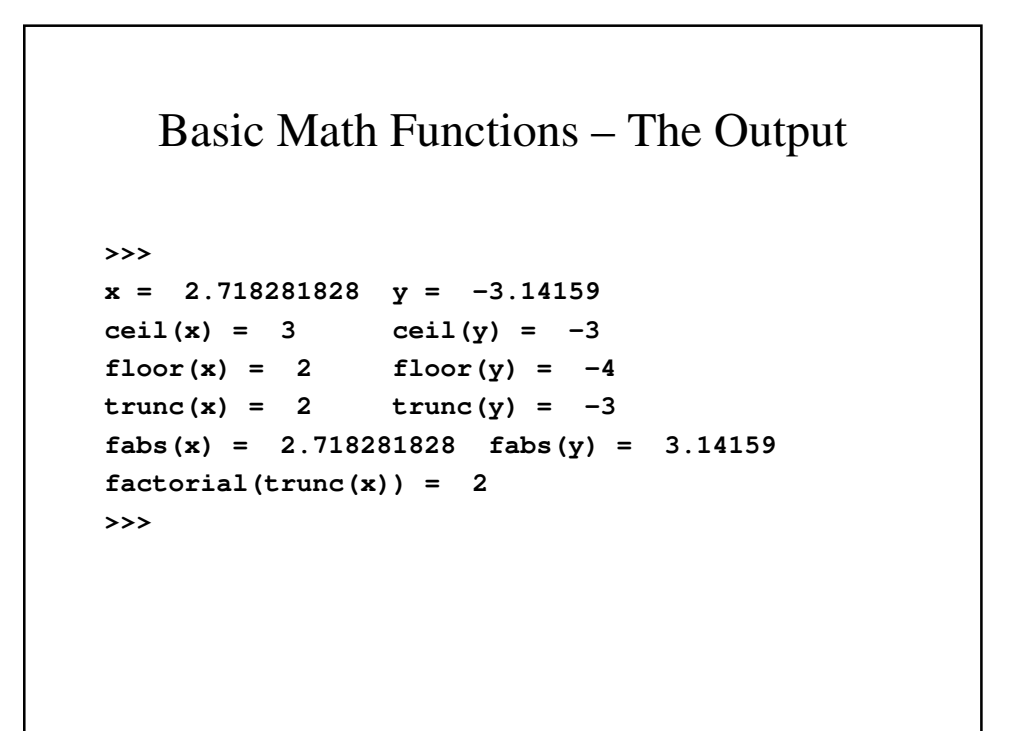

#### Power and Logarithm Functions

- math.exp(x)  $-e^x x$  raised to the e power
- $\texttt{math.log(x)} = \ln x = \log_e x \text{natural}$ logarithm of x
- $\texttt{math.log(x, base)} = log_{base} x =$ logarithm of x using the specified base
- $\texttt{math.log10(x)} = log_{10} x = \text{common}$ logarithm of x
- math.pow( $x$ ,  $y$ ) =  $x^y$  = x to the y power
- math.sqrt(x) =  $\sqrt{x}$  = square root of x

#### Exponent and Logarithm Functions An Example

```
# We need to import the math library
import math
# Our two sample values
x = 2
y = 3
# Let's write the values
print("x = ", x, "\text{ty} = ", y)
```

```
# Exponential and logarithm functions
print("exp(x) = ", math.exp(x), 
            "\texp(y) = ", math.exp(y))
print("log(x) = ", math.log(x),
            "\tlog(y) = ", math.log(y))
print("log(x, y) = ", math.log(x, y))print("log(x, 10) = ", math.log(x, 10),
            "\tlog(y, 10) = ", math.log(y, 10))
print("log10(x) = ", math.log10(x),
            "\tlog10(y) = ", math.log10(y))
```

```
# power and square root functions
print("pow(x, y) = ", math.pow(x, y),"\text{tfabs}(y, x) = ", math.pow(y, x)print("sqrt(x) = ", math.sqrt(x),
           "\tsqrt(y) = ", math.sqrt(y))
```
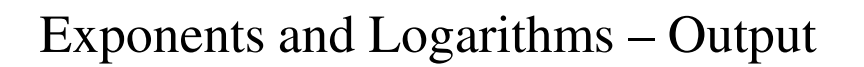

## Trigonometric Functions

- $\cdot$  math.sin(x) sine of *x*, measured in radians
- **math.cos(x)** cosine of *x*, measured in radians
- **math.tan(x)** tangent of *x*, measured in radians

## Trigonometric Functions – An Example

```
# We need to import the math library
import math
# Our two sample values
x = 3.14159/2
y = 3.14159/3
# Let's write the values
print("x = ", x, "\text{ty} = ", y)
```

```
# Trigonometric functions
print("sin(x) = ", math.sin(x),
                "\ln\tsin(y) = ", math.sin(y))
print("cos(x) = ", math.cos(x),"\n\tcos(y) = ", math.cos(y))
print("tan(x) = ", math.tan(x),
                "\n\ttan(y) = ", math.tan(y))
```
## Trigonometric Functions - Output

```
>>> 
x = 1.570795 y = 1.0471966666666666
sin(x) = 0.9999999999991198 
     sin(y) = 0.8660249615191342
cos(x) = 1.3267948966775328e-06 
     cos(y) = 0.5000007660251953
tan(x) = 753695.9951408089 
     tan(y) = 1.732047269454573
>>>
```
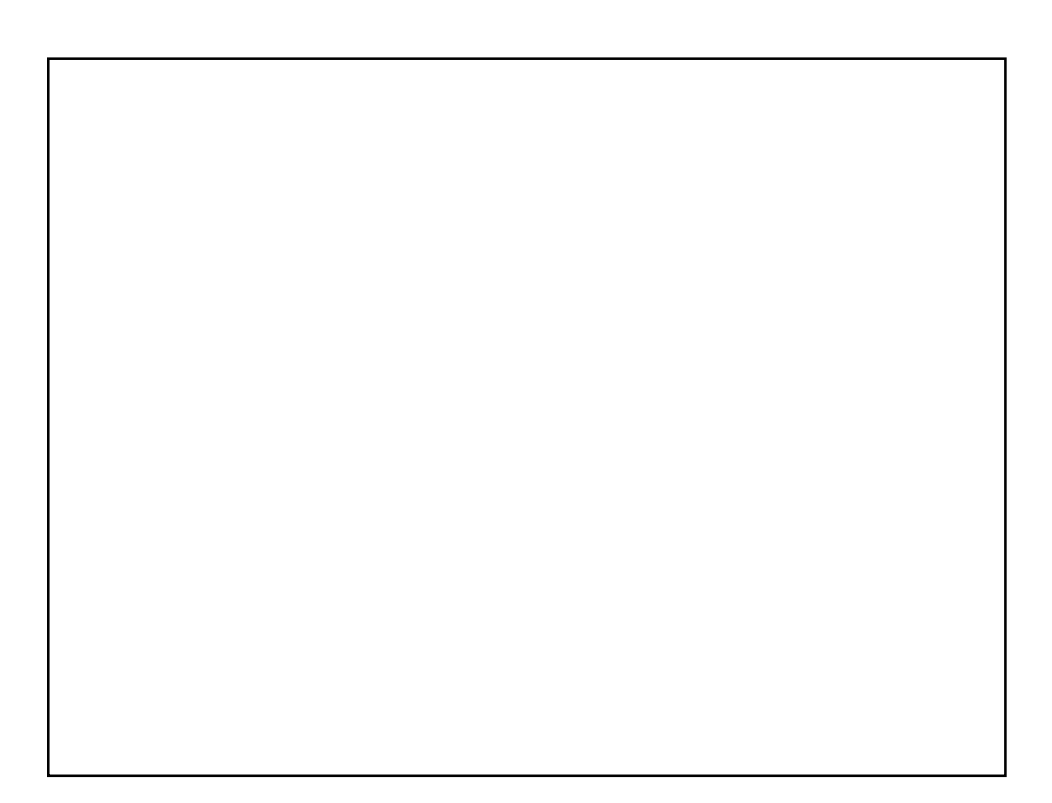

#### Inverse Trig Functions – An Example

```
# We need to import the math library
import math
# Our two sample values
x = 0
y = 1
# Let's write the values
print("x = ", x, "\text{ty} = ", y)
```

```
# Inverse Trigonometric functions
print("asin(x) = ", math.asin(x), 
                 "\n\tasin(y) = ", math.asin(y))
print("acos(x) = ", math.acos(x),
                 "\n\tacos(y) = ", math.acos(y))
print("atan(x) = ", math.atan(x),
                 "\n\tatan(y) = ", math.atan(y))
```

```
Inverse Trig Functions - Output
```

```
>>> 
x = 0 y = 1asin(x) = 0.0 
     asin(y) = 1.5707963267948966
acos(x) = 1.5707963267948966 
     acos(y) = 0.0
atan(x) = 0.0atan(y) = 0.7853981633974483
>>>
```
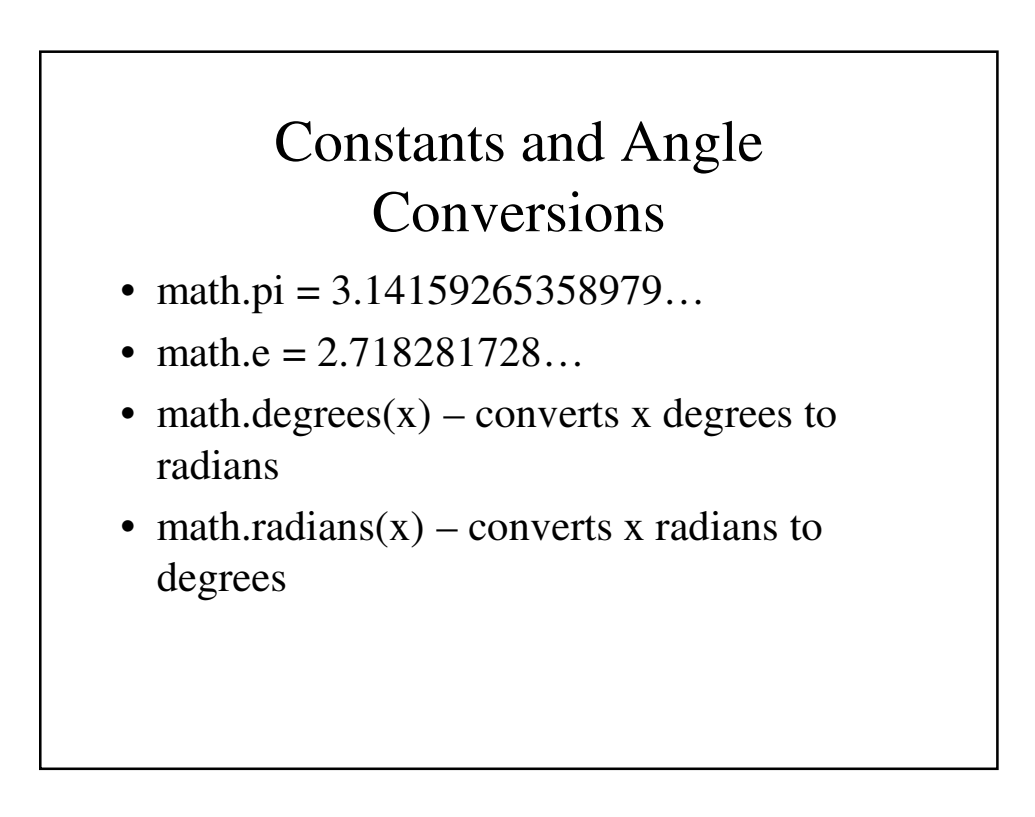

### Angle Conversion – An Example

```
# We need to import the math library
import math
# Our two sample values
x1 = 45
x2 = 60
y1 = math.pi/3
y2 = math.pi/2
# Let's write the constant values
print("pi = ", math.pi, "\n\t\te = ", math.e)
```
### Constants and Angle Conversion – An Example

```
# Let's write the values
print("x1 = ", x1, "\n\t\tx2 = ", x2)
print("y1= ", y1, "\n\t\ty2 = ", y2)
# Inverse Trigonometric functions
print("radians(x1) = ", math.radians(x1),
           "\n\t(h\t\text{adians}(x2) = "math.radians(x2))
print("degrees(y1) = ", math.degrees(y1),
        "\n\t\tdegrees(y2) = ", math.degrees(y2))
```

```
Constants and Angle Conversions - Output
```

```
>>> 
pi = 3.141592653589793 
            e = 2.718281828459045
x1 = 45 
            x2 = 60
y1= 1.0471975511965976 
            y2 = 1.5707963267948966
radians(x1) = 0.7853981633974483 
            radians(x2) = 1.0471975511965976
degrees(y1) = 59.99999999999999 
            degrees(y2) = 90.0
>>>
```
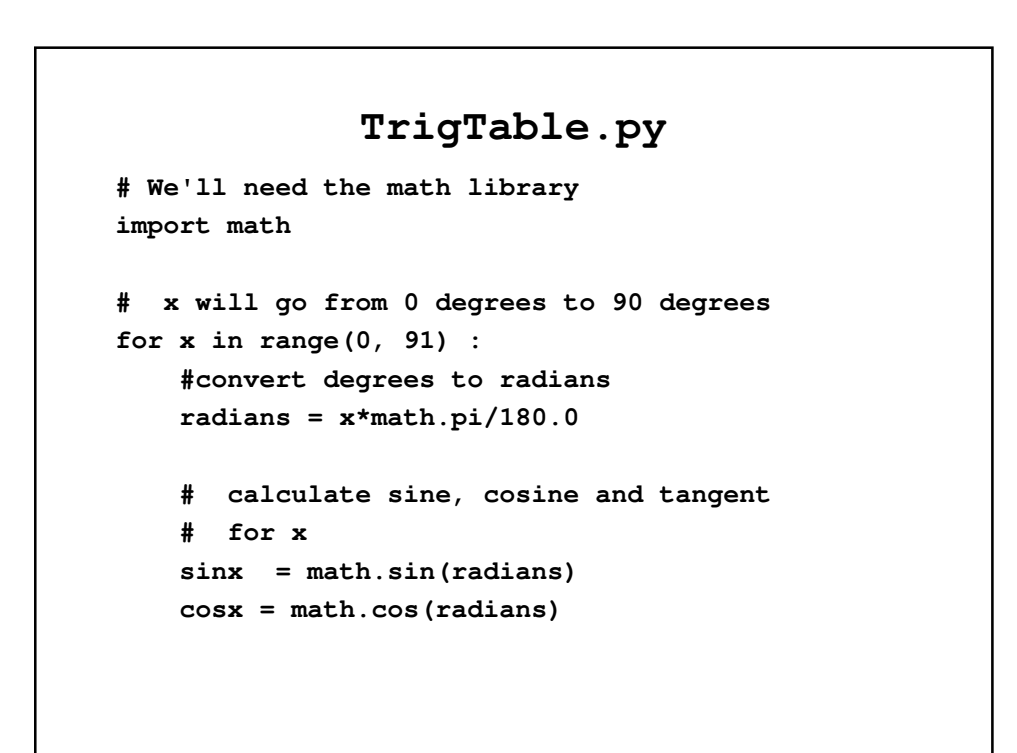

```
# tan 90 degrees is infinite
# so just write "infinity"
# Inboth cases print the values
if x != 90 :
 tanx = math.tan(radians)
 print(" %2d %7.5f\t%7.5f\t%9.5f" 
          %(x, sinx, cosx, tanx))
else :
 tanx = "infinity"
 print(" %2d %7.5f\t%7.5f %s"
          %(x, sinx, cosx, tanx))
```

```
CalcE.py
# We'll need the math library
import math
sum = 0
for i in range(20) :
    term = 1.0 / math.factorial(i)
   sum = sum + term
print (sum)
print (math.e)
```
#### **CalcE2.py**

```
# We'll need the math library
import math
term = 1
sum = 1
for i in range(1, 19) :
    term = term/i
    sum = sum + term
print (sum)
print (math.e)
```
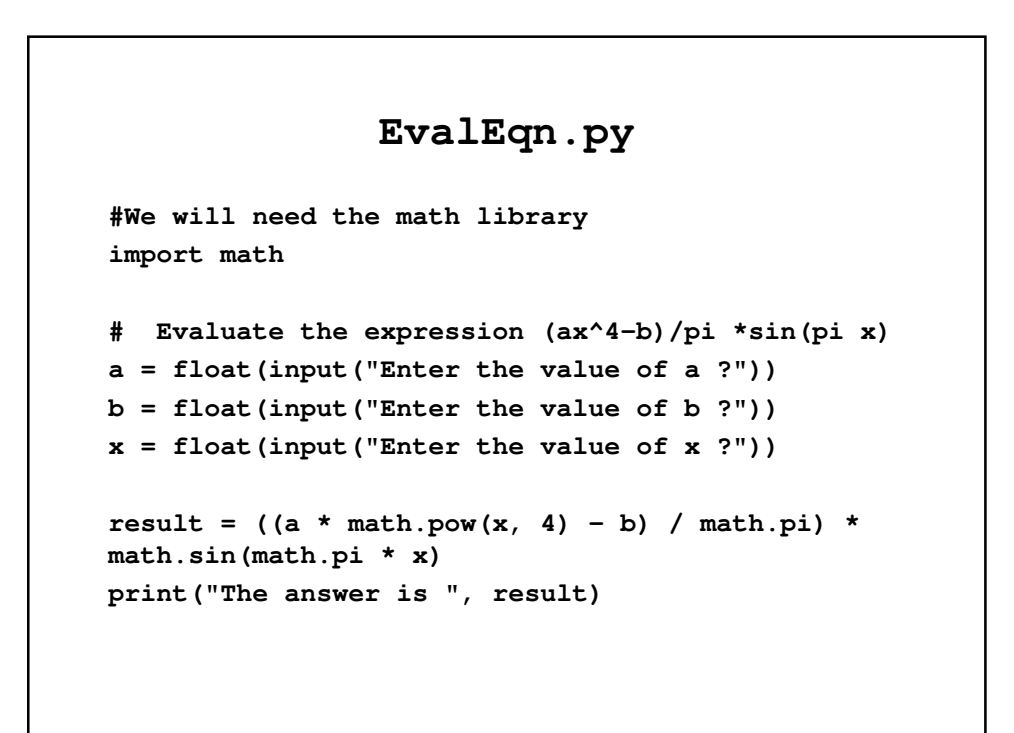